## **MSRB** Tour EMMA®'s Homepage

The Municipal Securities Rulemaking Board (MSRB) has enhanced the design and organization of its [Electronic](http://emma.msrb.org)  [Municipal Market Access](http://emma.msrb.org)  [\(EMMA®\) w](http://emma.msrb.org)ebsite to make

it easier for investors, state

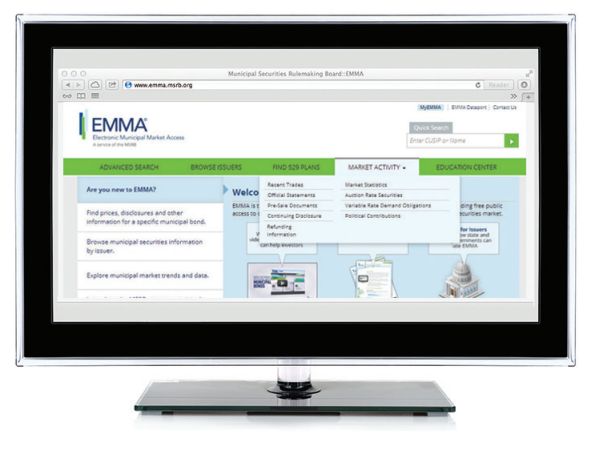

and local governments, and other market participants to find important information about municipal securities. Discover new ways to use EMMA to make informed decisions in the municipal market.

*Discover new ways to use EMMA.*

## What's New

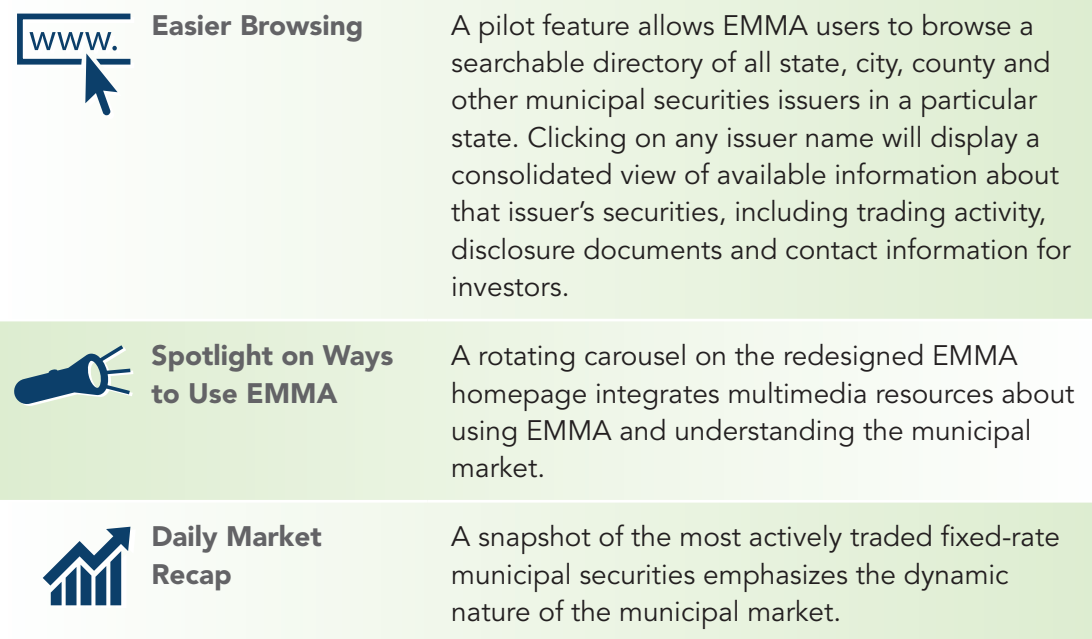

Take a tour of EMMA's redesigned homepage

 $\Join$ 

## What's Different (see key below)

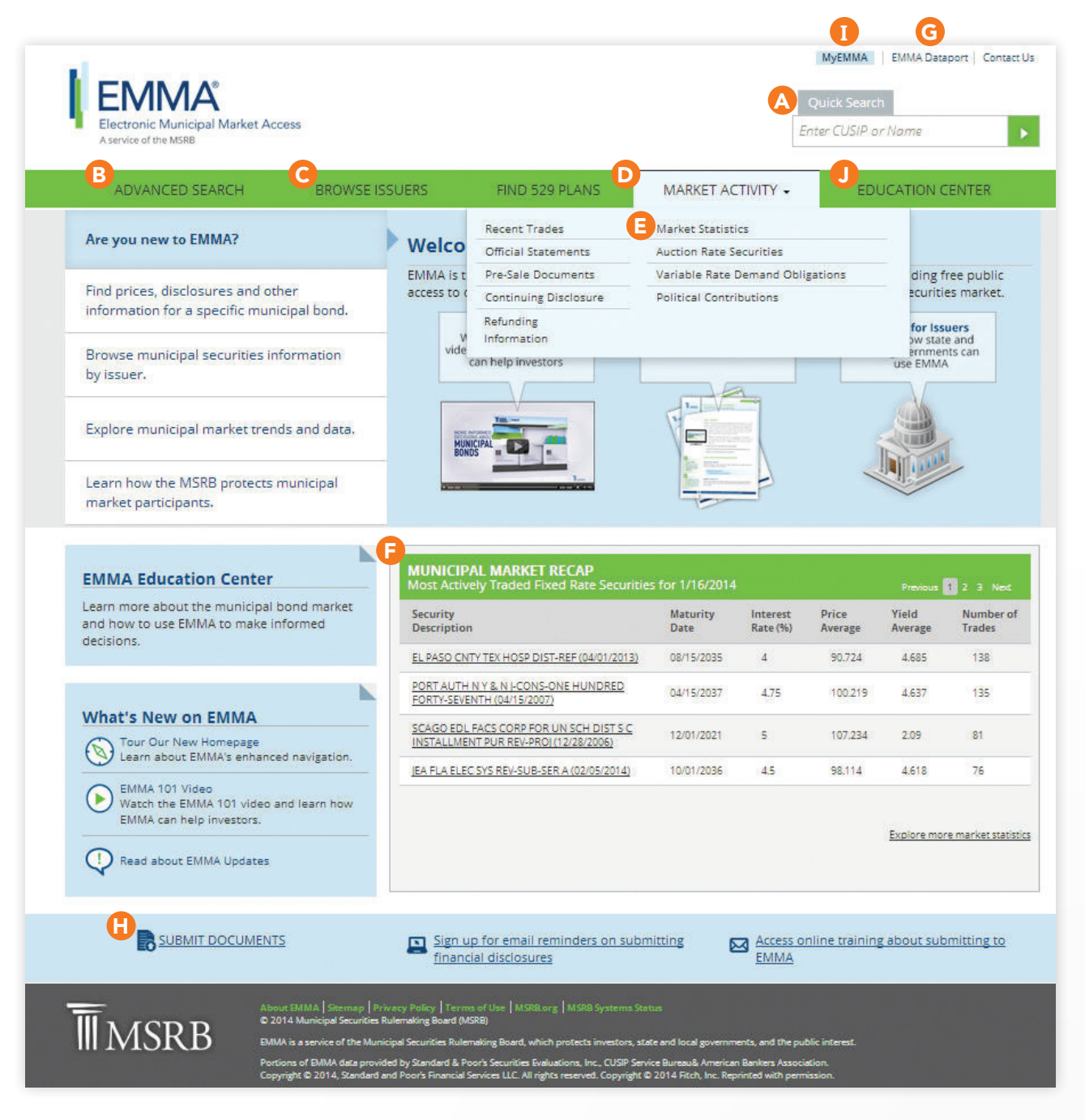

ᢂ

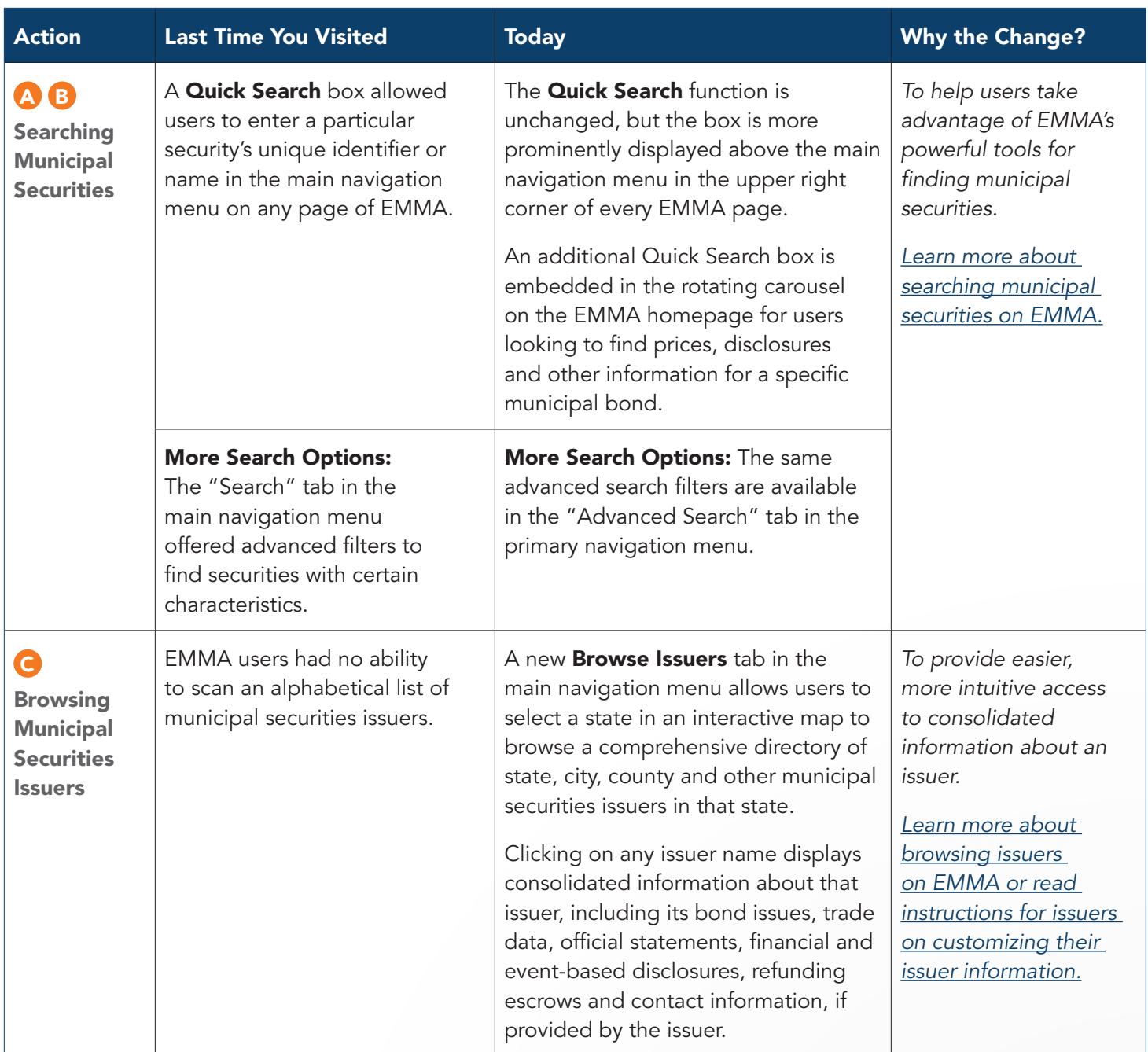

冈

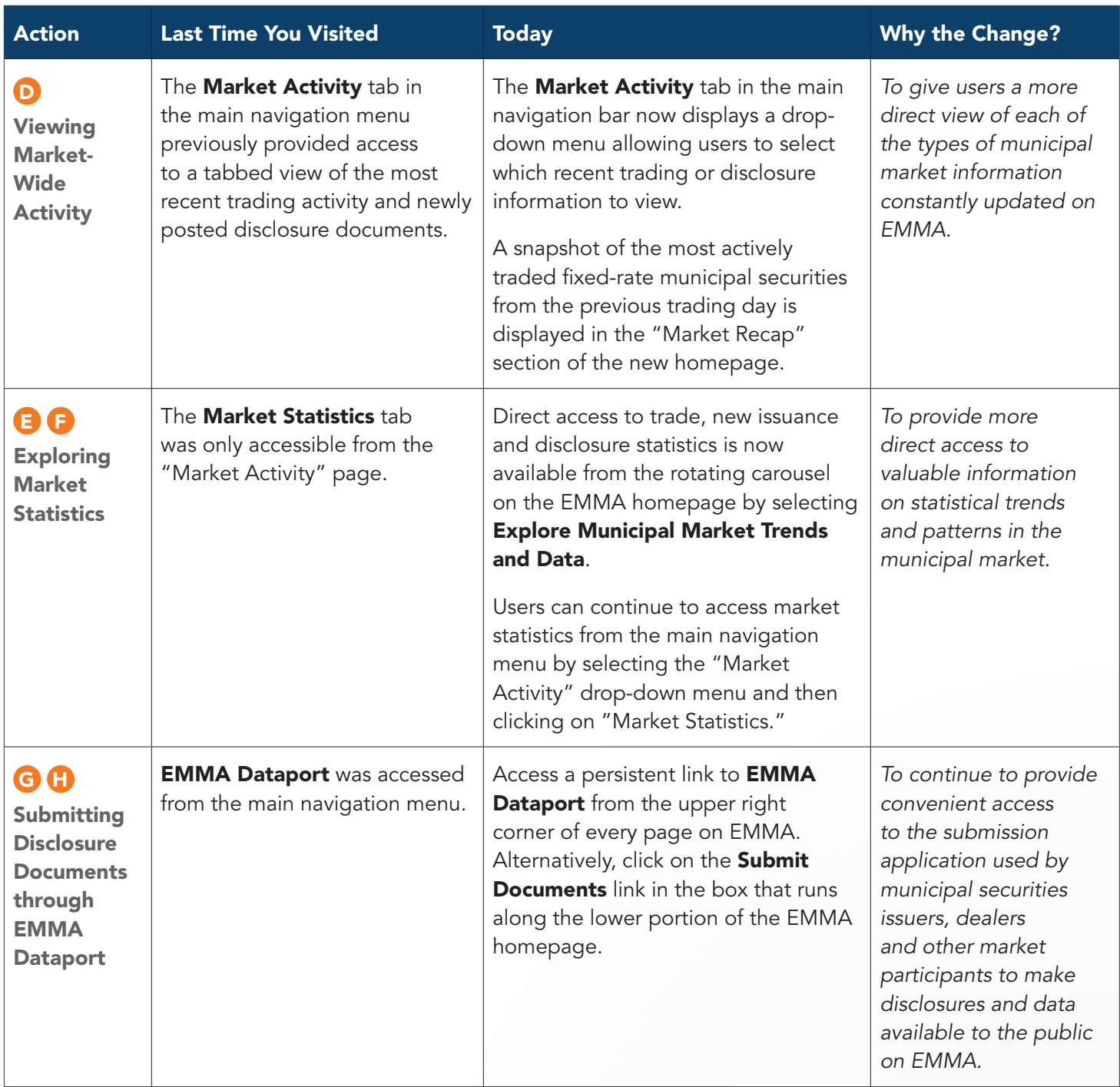

×

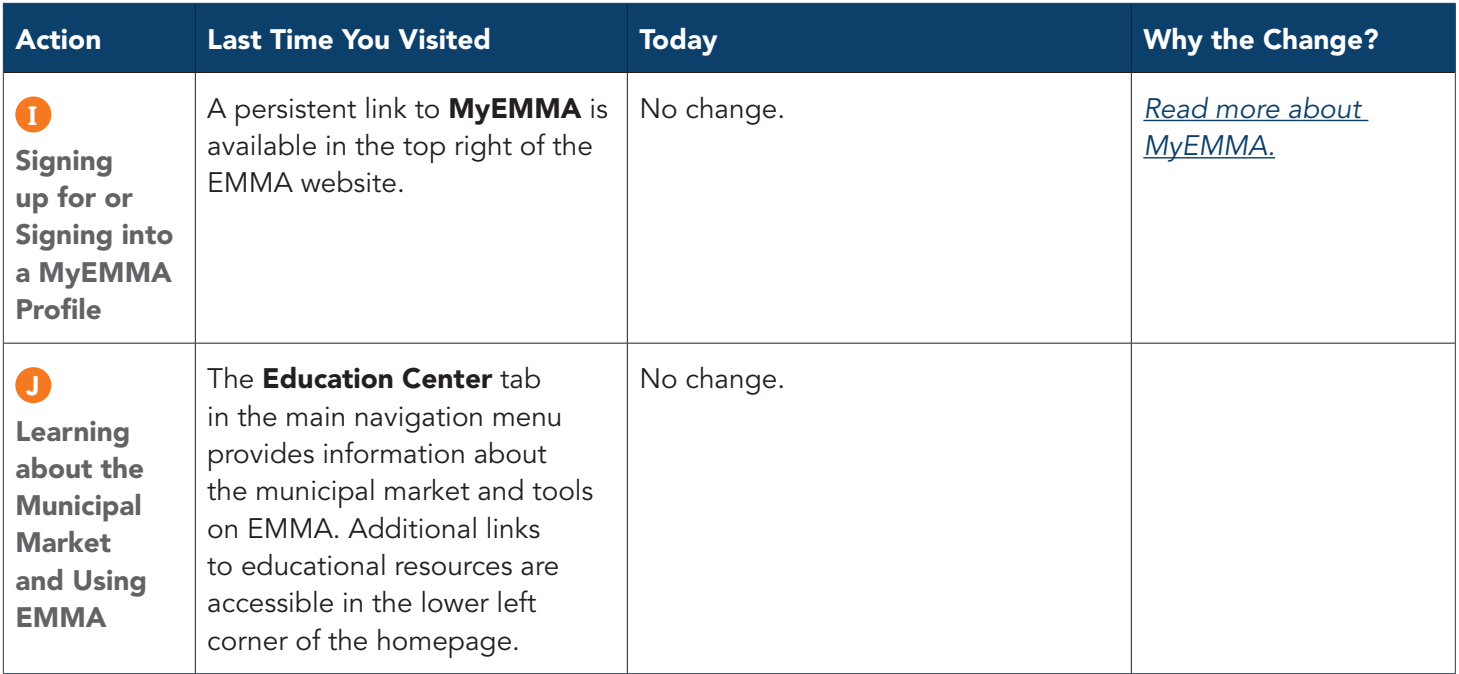